## More Sophisticated Behaviour

Technical Support System V3.0

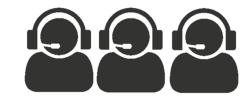

Produced Dr. Siobhán Drohan by: Mr. Colm Dunphy Mr. Diarmuid O'Connor Dr. Frank Walsh

## Java Collections Framework:

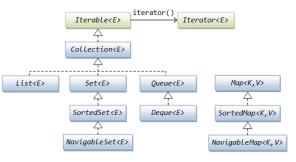

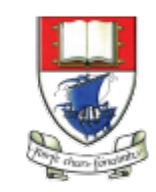

Waterford Institute *of* Technology

Department of Computing and Mathematics http://www.wit.ie/

## Summary 1

- 3 iterations of a Tech Support system
- V1 same response
- V2 random response
  - import java.util.**Random**;
  - Random randomGenerator = new Random();
  - int i = randomGenerator.nextInt(100);

- V3 context sensitive response
  - Created a HashMap of (keyword,response) .put()
  - User input
    - Read in a sentence as a string
    - Split it up into an array of words .split()
    - Stored each unique word in a HashSet
      .add (word)
  - Looked up each word from the HashSet in the HashMap
     .get(word)

## Summary 2

- Navigating Collections is done with Iterators
  - Iterator<String> it = words.iterator(); // initialise an iterator called it

```
- while (it.hasNext()) {
 String word = it.next();
```

- Java Collection Framework
  - Checked
    - Covered in class
  - unchecked classes
    - Explore yourself

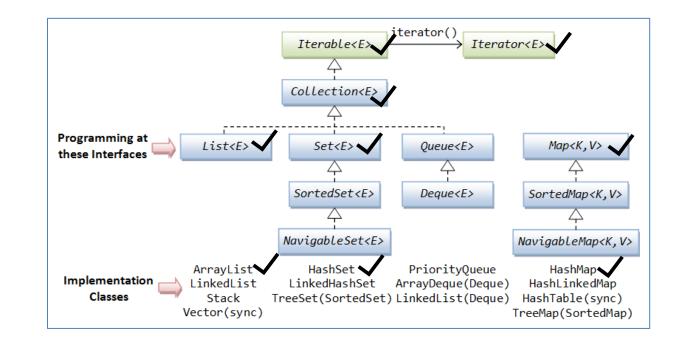

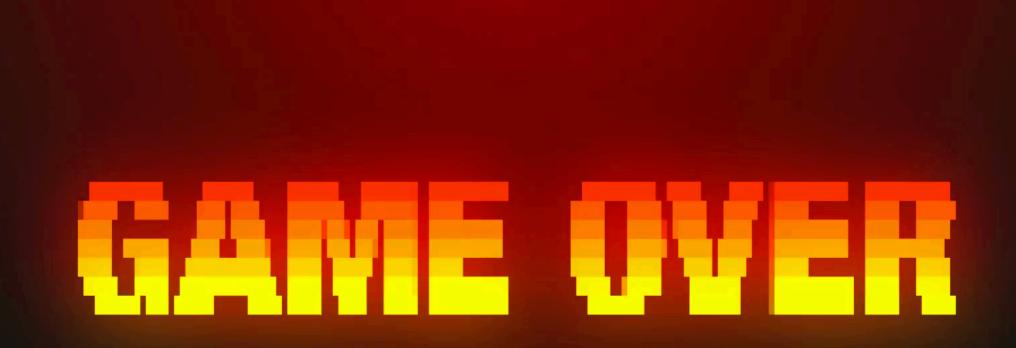

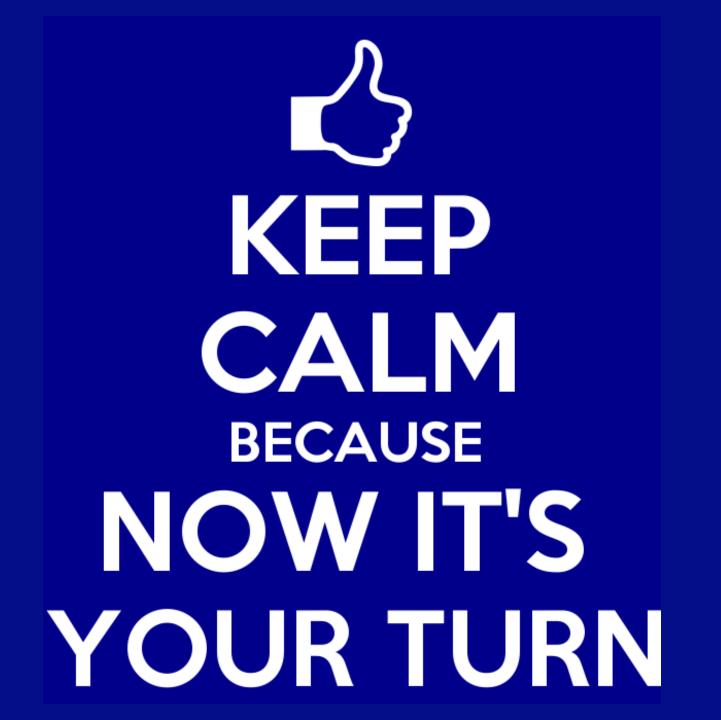